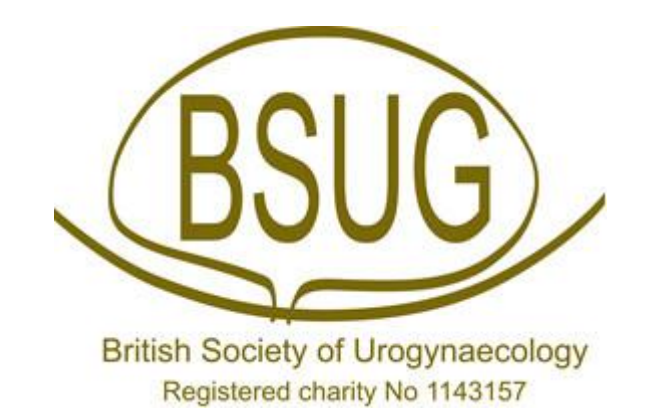

## **BSUG DATABASE USER GUIDE**

# **Recording Mesh / Graft Complication Surgery**

**March 2018**

## **Recording Mesh / Graft Complication Surgery on the BSUG Database**

It is important that all patients having surgery for a Mesh or Graft complication have their procedures recorded accurately on the BSUG database. The following is a step by step guide of how to do so.

#### **Step 1 – Pre-op page**

Decide if the mesh complication arises as a result of previous Incontinence or Prolapse procedure – then tick the selected boxes.

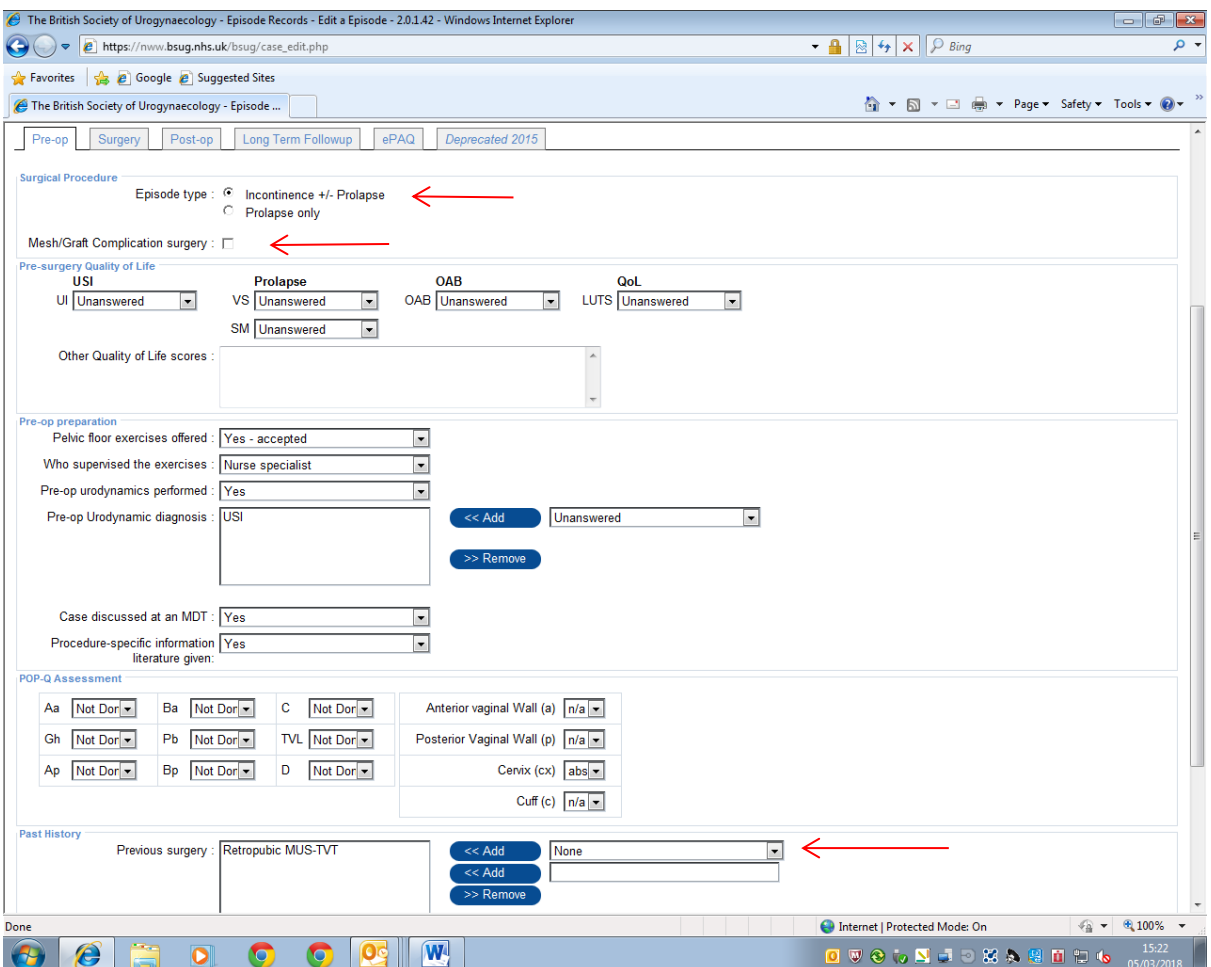

In this example, the patient had undergone a previous TVT procedure.

#### **Step 2 – Pre-op page**

If the mesh / graft complication surgery box is selected – a tick box automatically appears with a list of possible indications for revision surgery (more than one can be ticked or free text can be added).

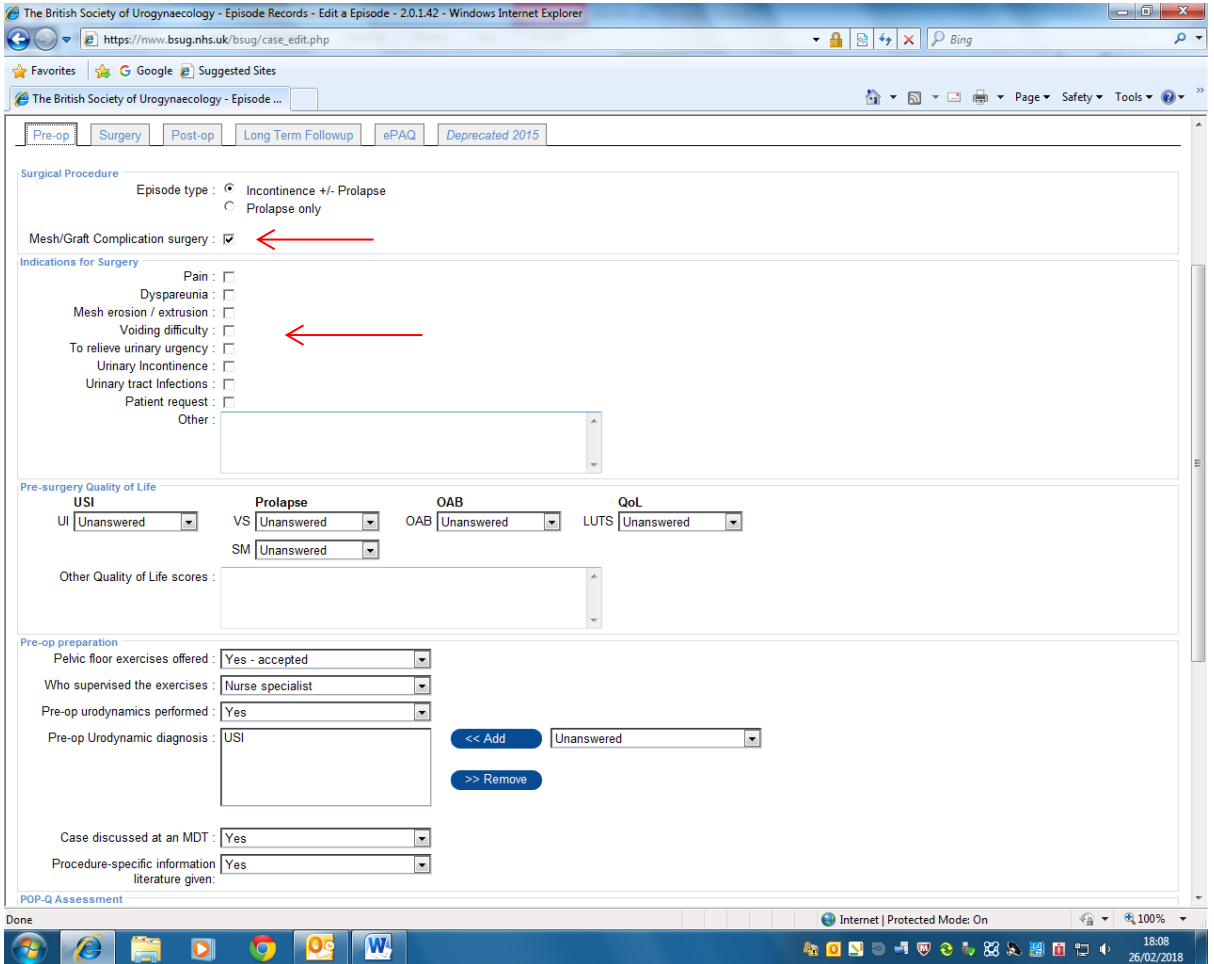

#### **Step 3 – Surgery page**

A list of possible mesh / graft revision procedures will automatically appear which should be completed along with details of any concomitant operations.

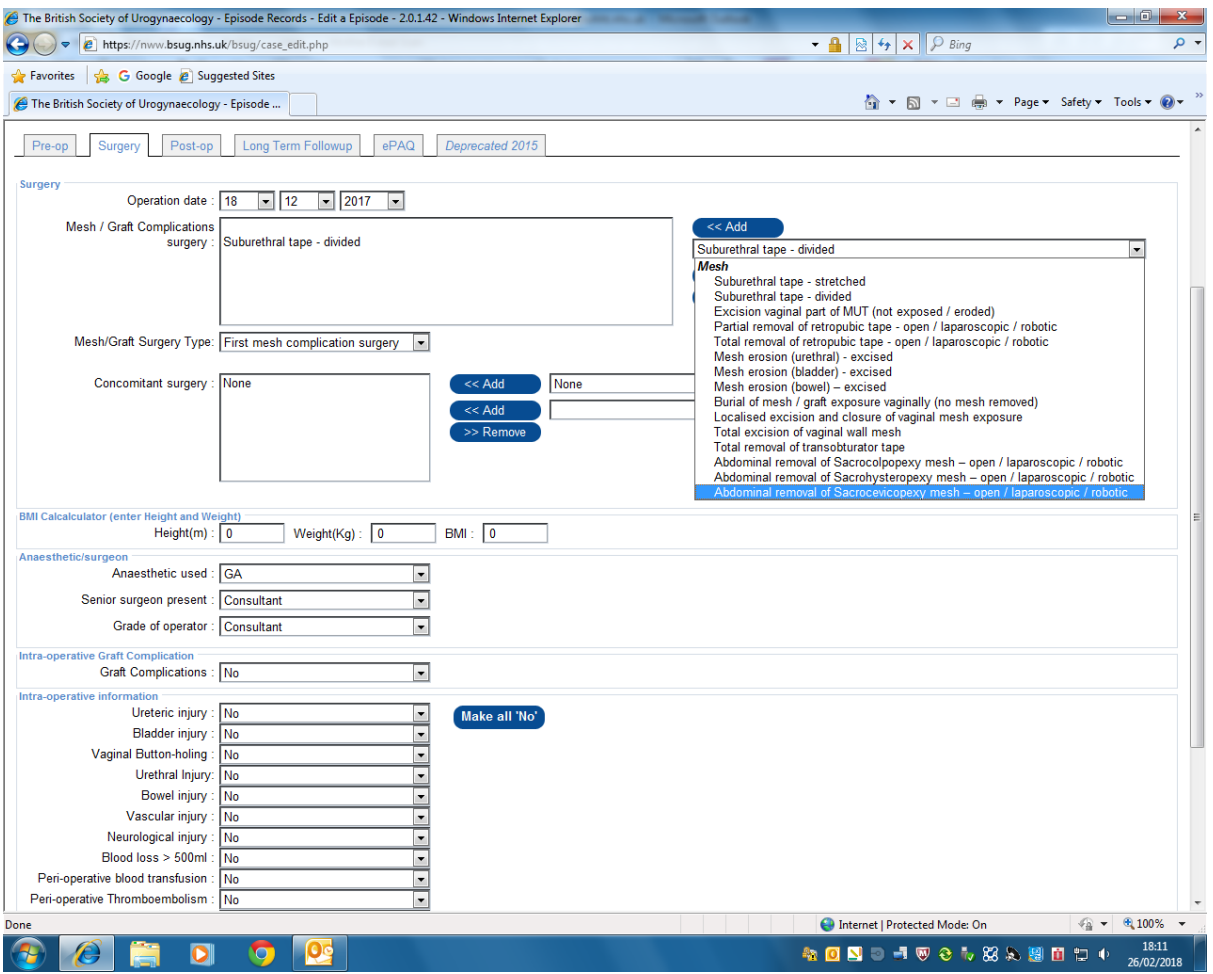

#### **Please do not forget to report the mesh / graft complication to the MHRA**

#### **Step 4 – Follow up**

Record surgical outcomes in the usual way. We are considering more specific options for this type of surgery. Suggestions are most welcome!

#### **Patients having their Primary Mesh Procedure in another Unit.**

It is not possible to alter the records of a patient whose data was added by another Unit – for data protection reasons. We therefore suggest that you:

- **1)** Obtain the consent of the patient to allow you to contact the surgeon / unit where the mesh procedure took place to inform them that a complication has occurred.
- 2) Inform the Unit about the complication (including details of the ICS/IUGA Prosthesis/Graft Complication Classification Code) and ask them to update the patient's records on the BSUG database.

#### **Step 5 – Reports**

You can see how many mesh complication procedures you have undertaken in a selected time frame by selecting Reports / Summary reports / Mesh Graft Complication surgery.

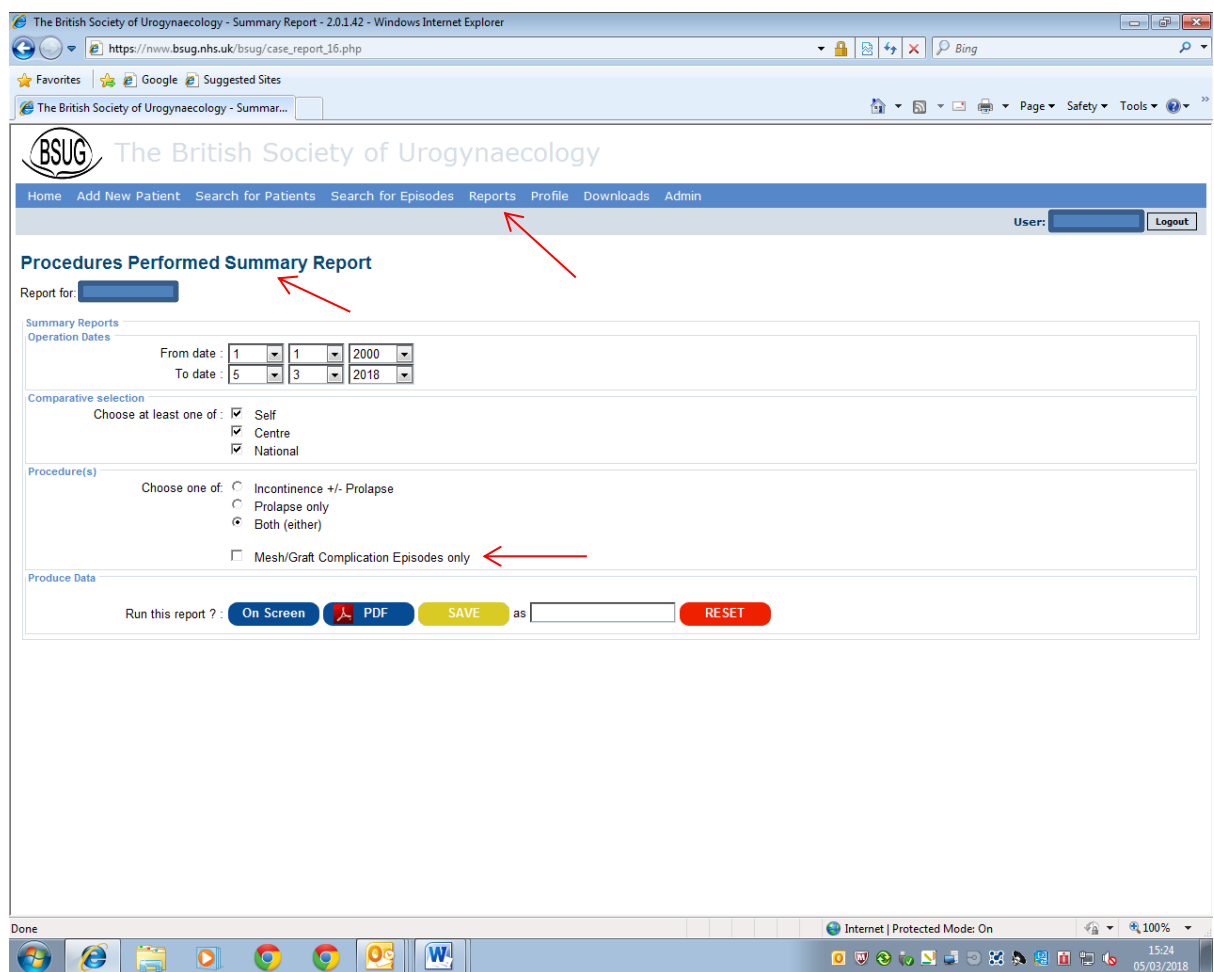

### **BSUG Database Committee March 2018**